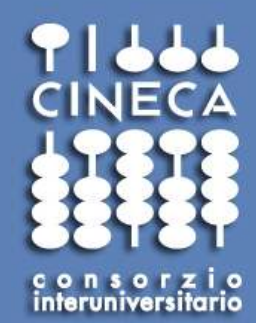

## Introduction to Message Passing Interface

**Fabio AFFINITO**

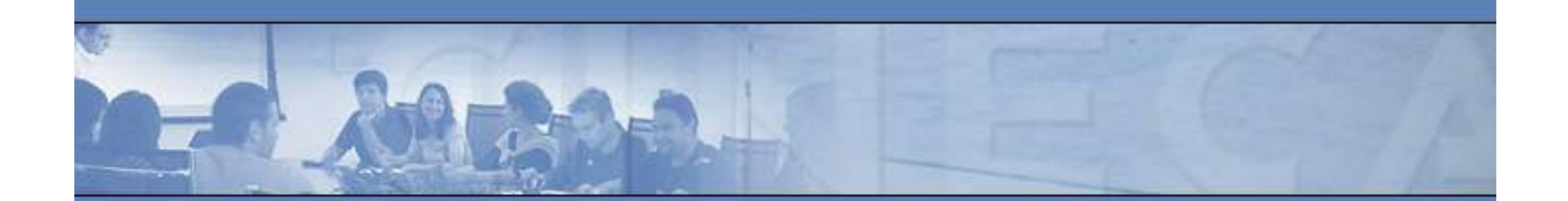

**www.cineca.it** 

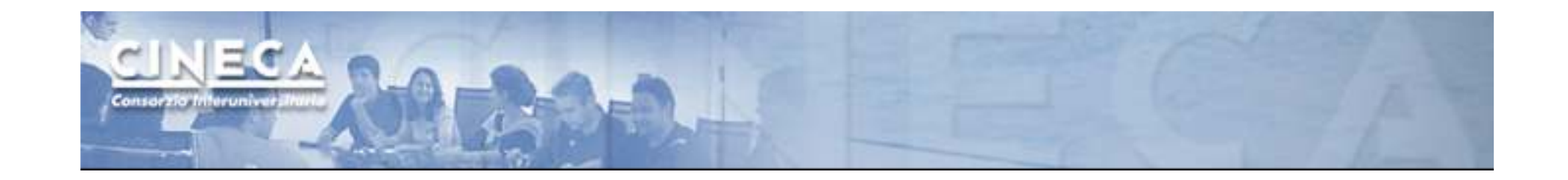

# Collective communications

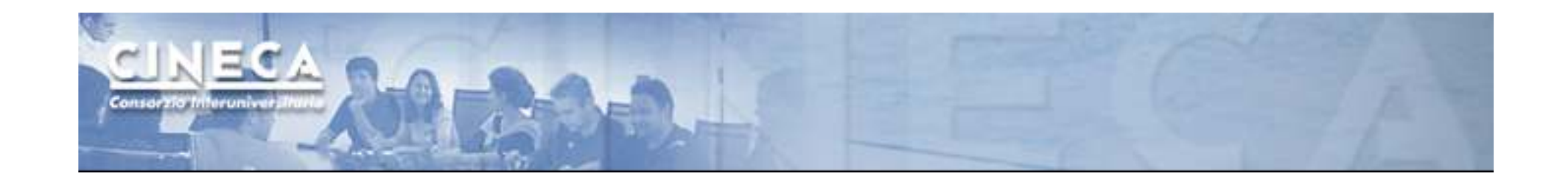

Communications involving a group of processes. They are called by all the ranks involved in a communicator (or a group)

- Barrier synchronization
- Broadcast
- Gather/scatter
- Reduction

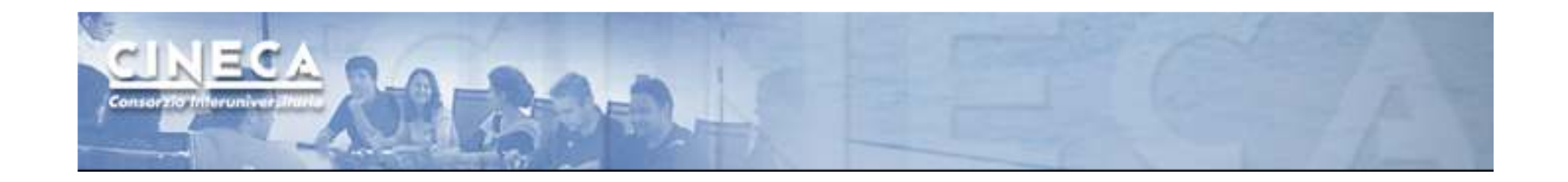

- Collective communications will not interfere with point-to-point
- All processes (in a communicator) call the collective function
- All collective communications are blocking (in MPI 2.0)
- No tags are required
- Receive buffers must match in size (number of bytes)

## It's a safe communication mode

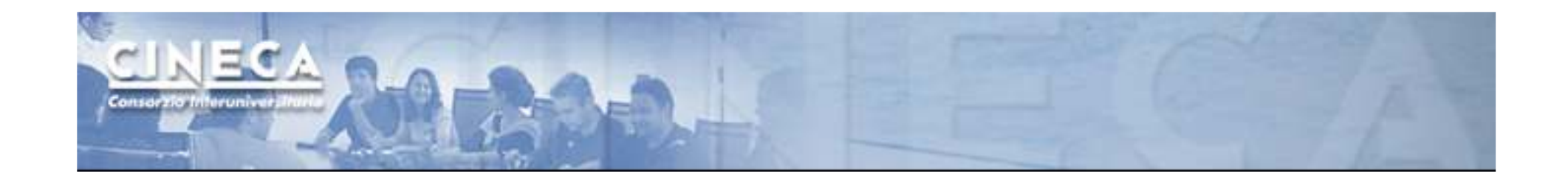

## **MPI Barrier**

## It stops all processes within a communicator until they are synchronized

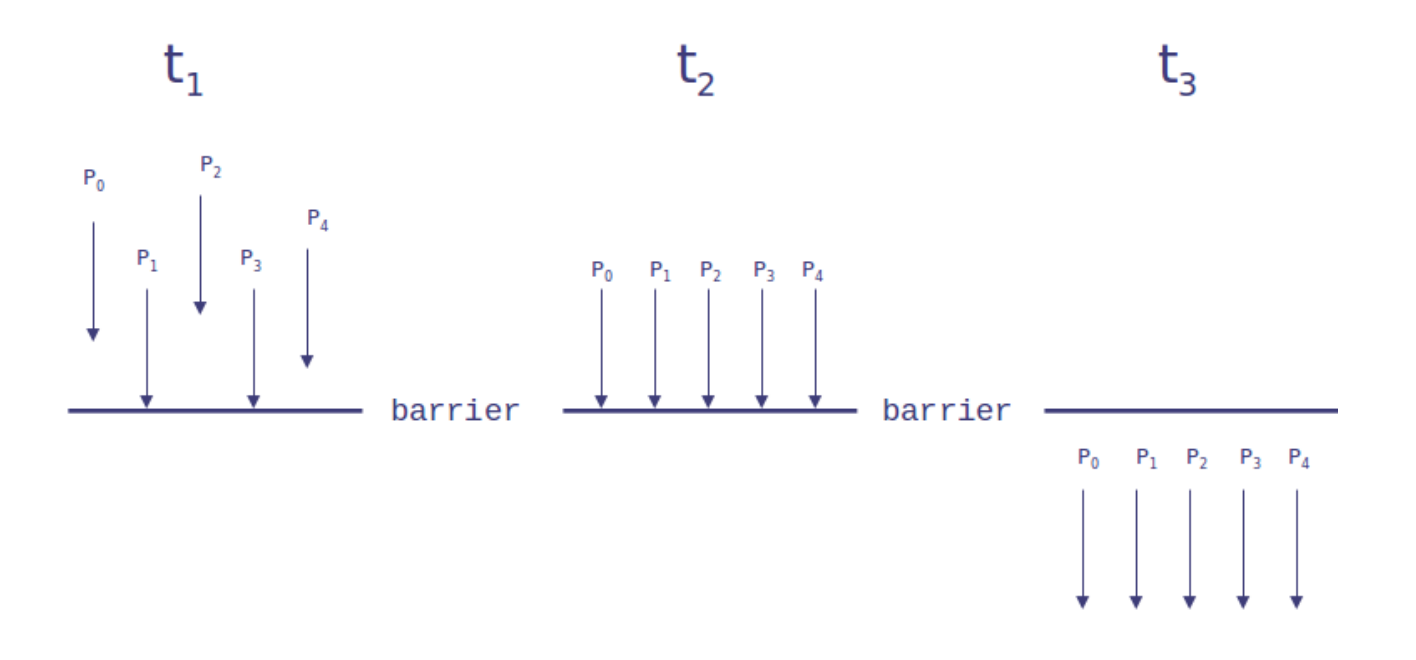

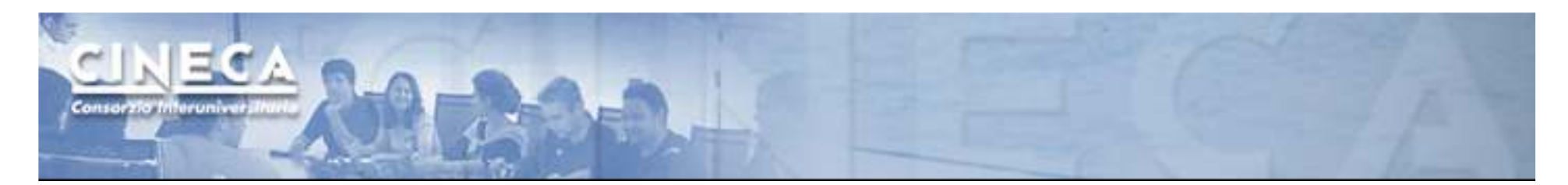

## **MPI Broadcast**

Int MPI\_Bcast (void \*buf, int count, MPI\_Datatype datatype, int root, MPI\_Comm comm)

Note that all processes must specify the same root and same comm.

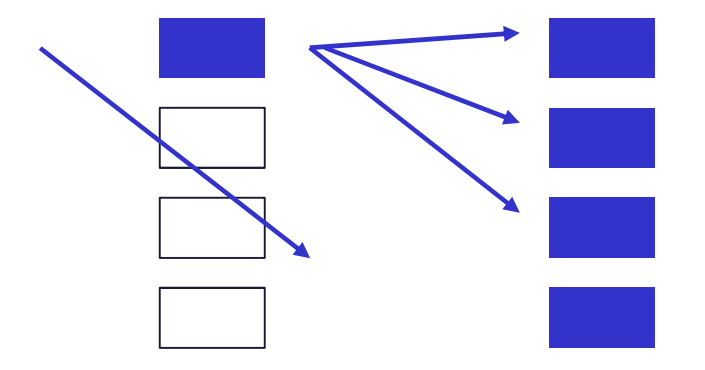

```
PROGRAM broad_castINCLUDE 'mpif.h'
INTEGER ierr, myid, nproc, root
INTEGER status(MPI_STATUS_SIZE)REAL A(2)
CALL MPI_INIT(ierr)
CALL MPI_COMM_SIZE(MPI_COMM_WORLD, nproc, ierr)
CALL MPI_COMM_RANK(MPI_COMM_WORLD, myid, ierr)root = 0
IF( myid .EQ. 0 ) THENa(1) = 2.0a(2) = 4.0END IF
CALL MPI_BCAST(a, 2, MPI_REAL, 0, MPI_COMM_WORLD, ierr)
WRITE(6,*) myid, ': a(1)=', a(1), 'a(2)=', a(2)CALL MPI_FINALIZE(ierr)
```
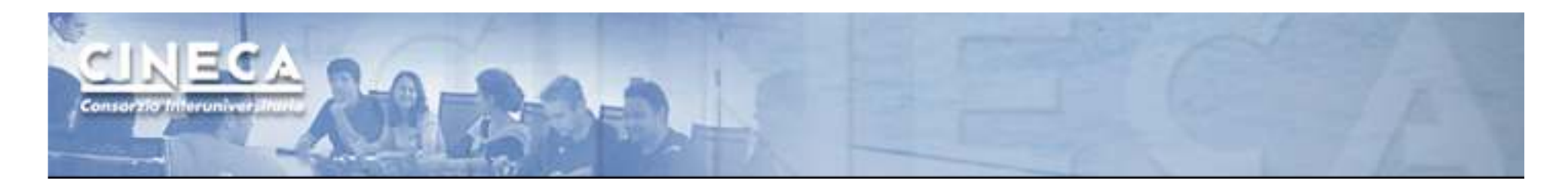

## **MPI Gather**

Each process, root included, sends the content of its send buffer to the root process. The root process receives the messages and stores them in the rank order.

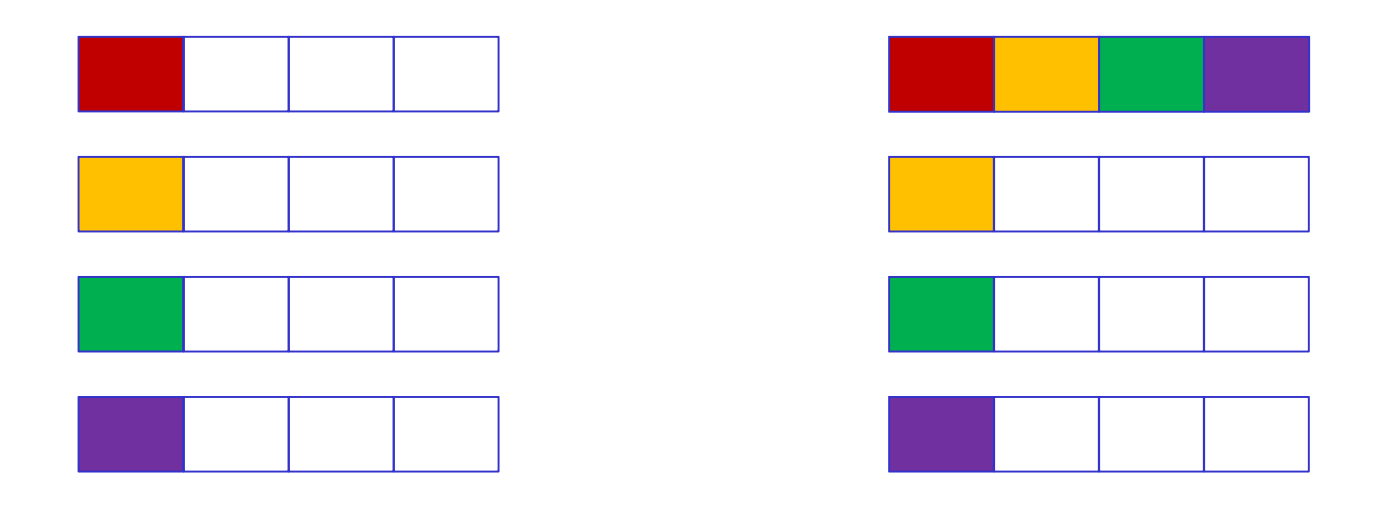

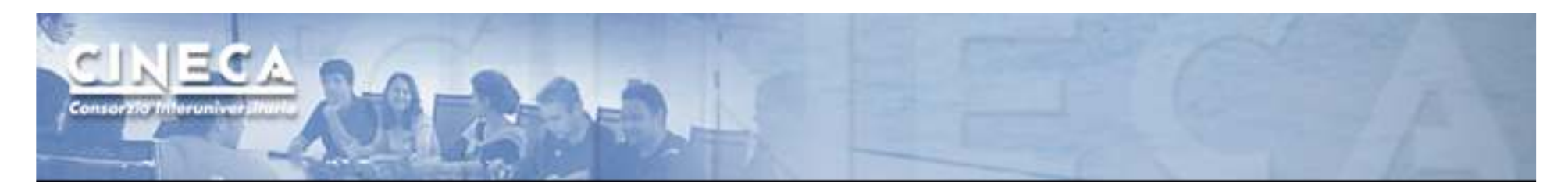

## **MPI Scatter**

The root sends a message. The message is split into n equal segments, the i-th segment is sent to the i-th process in the group and each process receives this message.

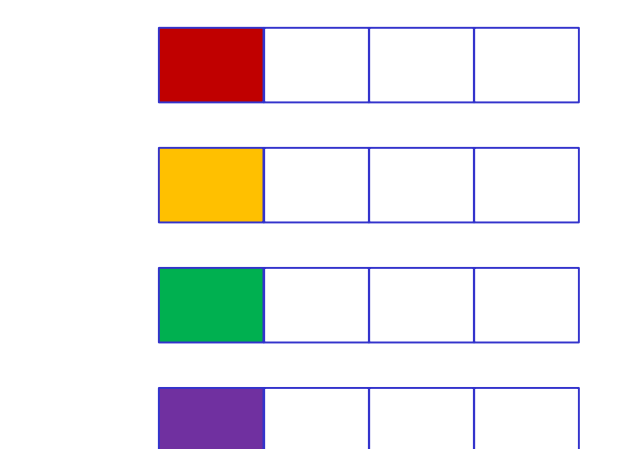

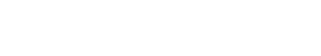

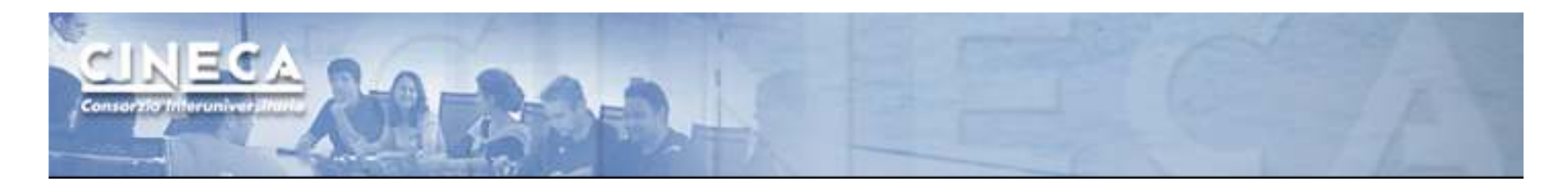

There are possible combinations of collective functions.For example,

## **MPI Allgather**

It is a combination of a gather + a broadcast

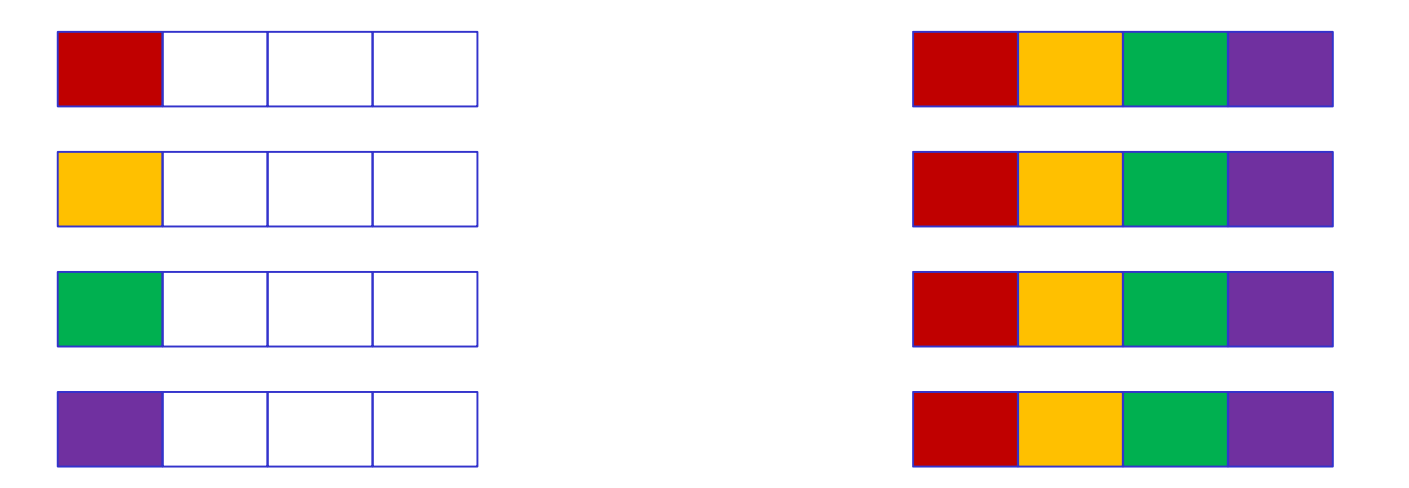

www.cineca.it

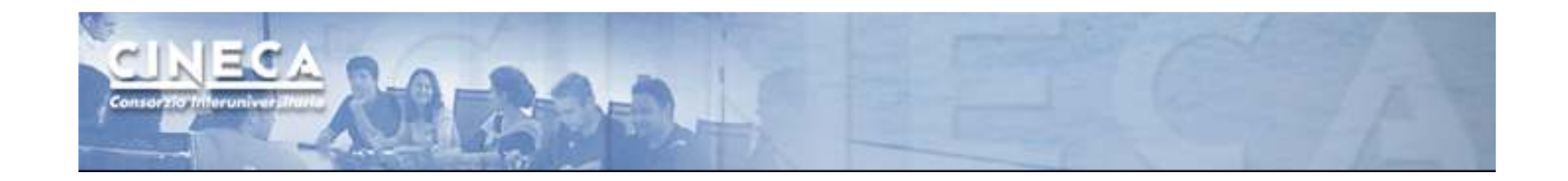

## For many collective functions there are extended functionalities.

## For example it's possible to define the length of arrays to be scattered or gathered with

## **MPI\_Scatterv**

### **MPI\_Gatherv**

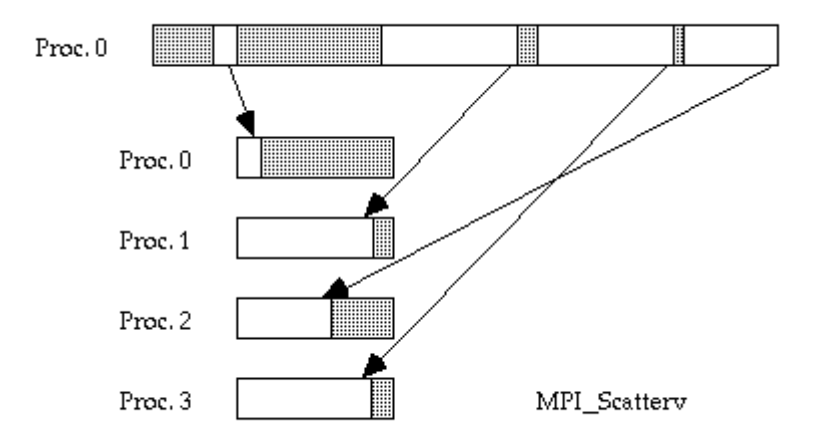

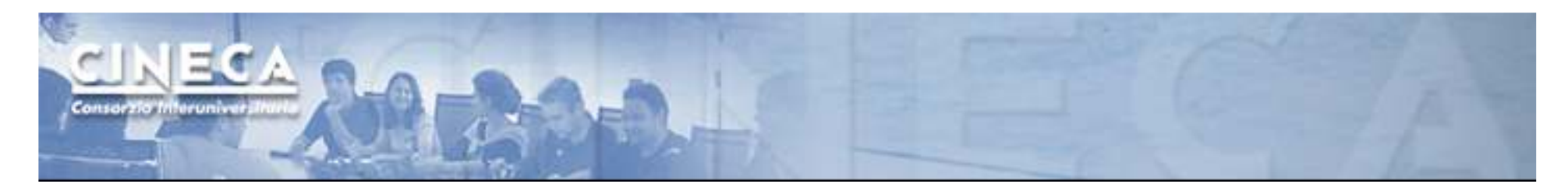

## **MPI All to all**

This function makes a redistribution of the content of each process in a way that each process know the buffer of all others. It is a way to implement the matrix data transposition.

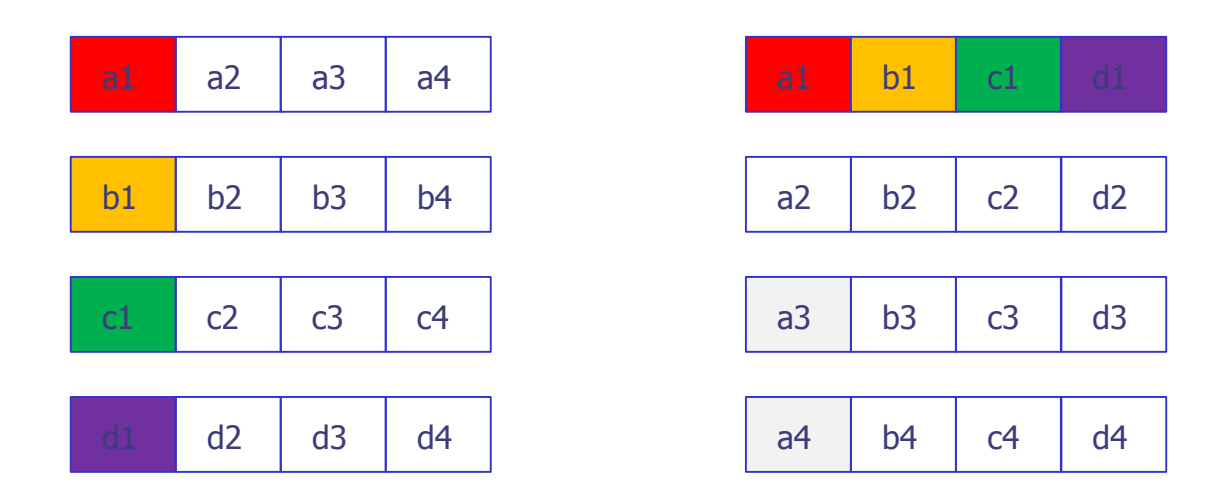

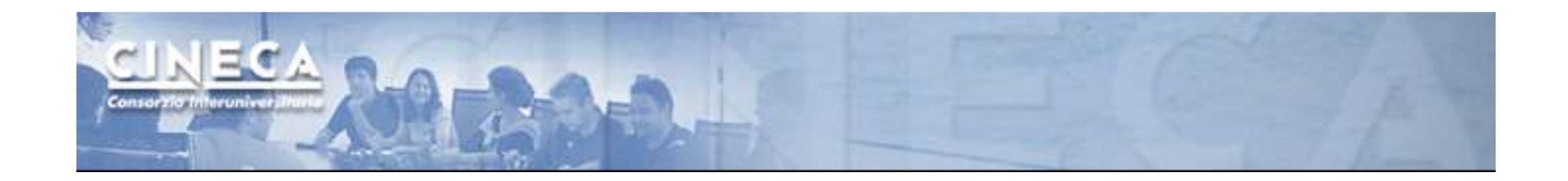

## **Reduction**

Reduction operations permits to

- Collect data from each process
- Reduce the data to a single value
- Store the result on the root process (MPI\_Reduce) or
- Store the result on all processes (MPI\_Allreduce)

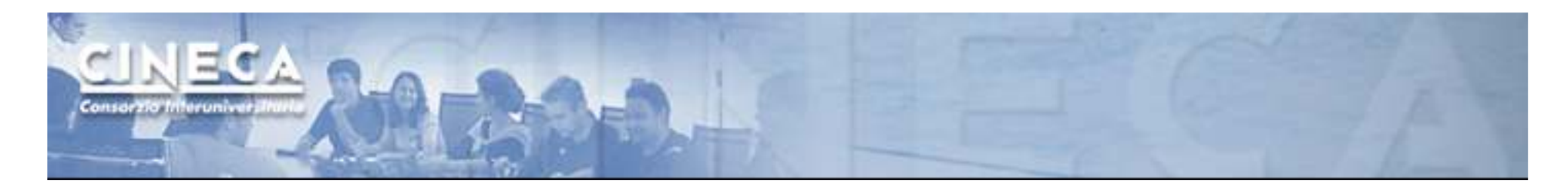

## **Predefined reduction operations**

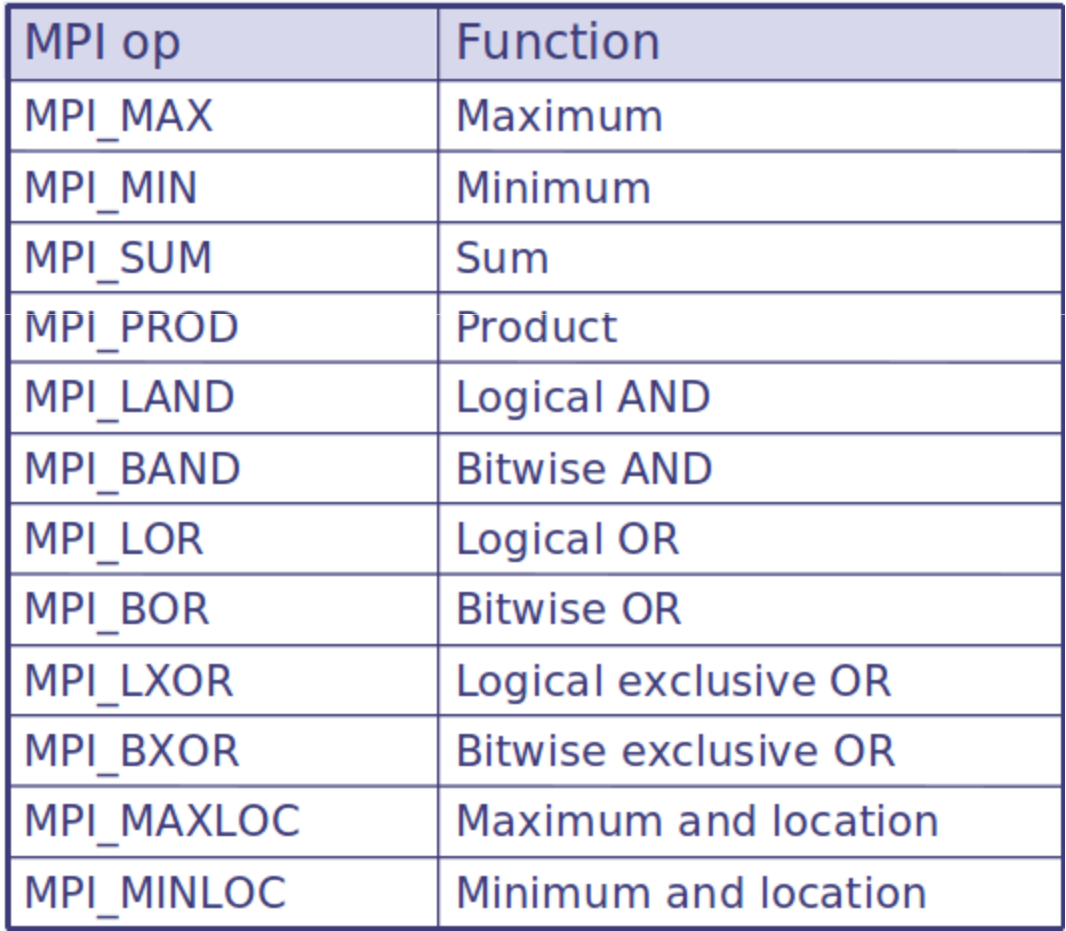

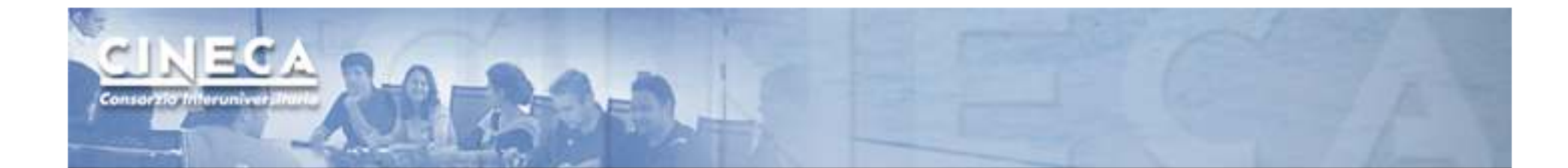

```
PROGRAM scatter
INCLUDE 'mpif.h'
INTEGER ierr, myid, nproc, nsnd, iREAL A(16), B(2)
CALL MPI_INIT(ierr)
CALL MPI_COMM_SIZE(MPI_COMM_WORLD, nproc, ierr)
CALL MPI_COMM_RANK(MPI_COMM_WORLD, myid, ierr)root = 0
IF( myid .eq. root ) THENDO i = 1, 16
a(i) = REAL(i)END DO
END IFnsnd = 2
CALL MPI_SCATTER(a, nsnd, MPI_REAL, b, nsnd, && MPI_REAL, root, MPI_COMM_WORLD, ierr)
WRITE(6,*) myid, ': b(1)=', b(1), 'b(2)=', b(2)CALL MPI_FINALIZE(ierr)END
```
www.cineca.it

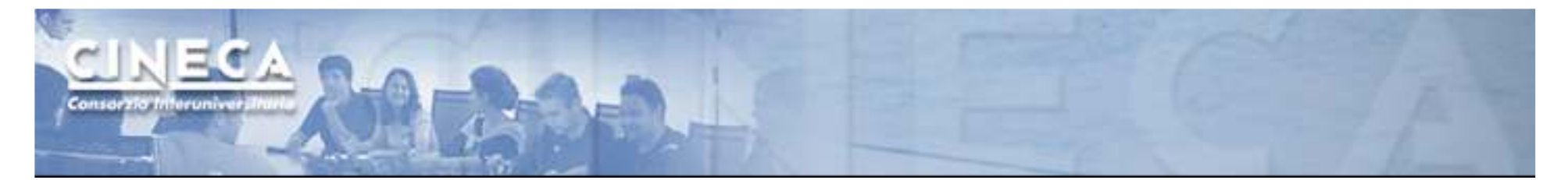

```
PROGRAM gather
INCLUDE 'mpif.h'
INTEGER ierr, myid, nproc, nsnd, iREAL A(16), B(2)
CALL MPI_INIT(ierr)
CALL MPI_COMM_SIZE(MPI_COMM_WORLD, nproc, ierr)
CALL MPI_COMM_RANK(MPI_COMM_WORLD, myid, ierr)root = 0b(1) = REAL( <code>myid</code> )

b(2) = REAL( myid )nsnd = 2
CALL MPI_GATHER(b, nsnd, MPI_REAL, a, nsnd,& MPI_REAL, root, MPI_COMM_WORLD, ierr)IF( myid .eq. root ) THENDO i = 1, (nsnd*nproc)

WRITE(6,*) myid, ': a(i)=', a(i)END DO
END IF
CALL MPI_FINALIZE(ierr)END
```
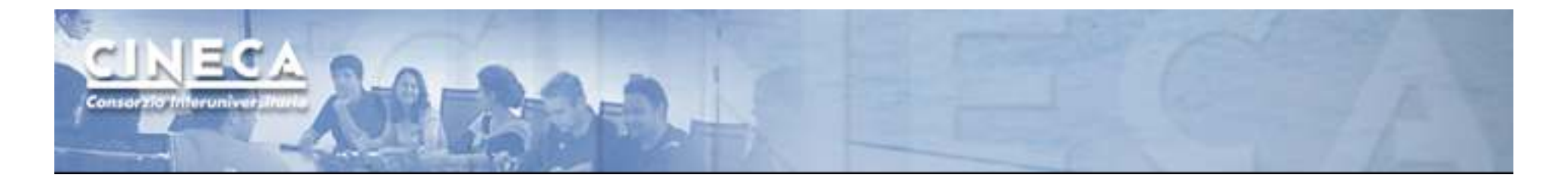

```
PROGRAM reduce
INCLUDE 'mpif.h'
INTEGER ierr, myid, nproc, rootREAL A(2), res(2)
CALL MPI_INIT(ierr)
CALL MPI_COMM_SIZE(MPI_COMM_WORLD, nproc, ierr)
CALL MPI_COMM_RANK(MPI_COMM_WORLD, myid, ierr)root = 0a(1) = 2.0a(2) = 4.0
CALL MPI_REDUCE(a, res, 2, MPI_REAL, MPI_SUM, root,MPI_COMM_WORLD, ierr)
IF( myid .EQ. 0 ) THEN
WRITE(6,*) myid, ': res(1)=', res(1), 'res(2)=', res(2)END IF
CALL MPI_FINALIZE(ierr)END
```
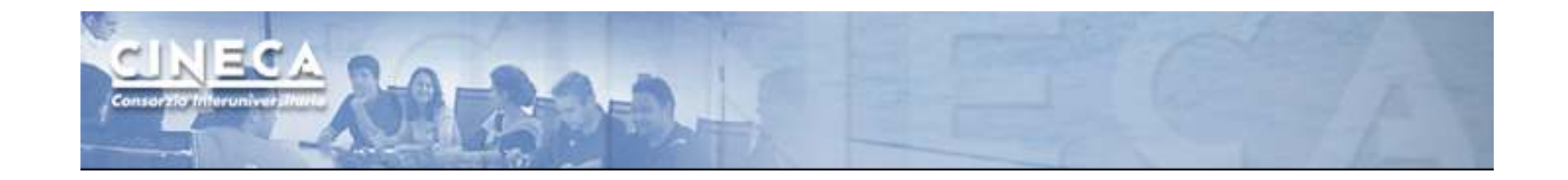

# MPI communicators

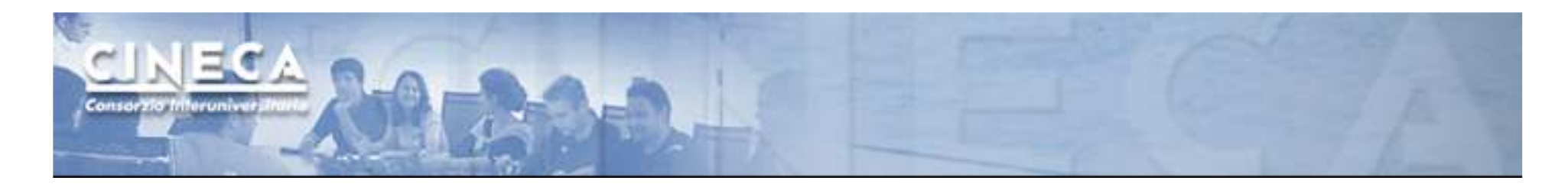

Many users are familiar with the mostly used communicator:

## **MPI\_COMM\_WORLD**

A **communicator** can be thought as a handle to a **group**.

- a group is a ordered set of processes
	- each process is associated with a rank
	- ranks are contiguous and start from zero

Groups allow collective operations to be operated on a subset of processes

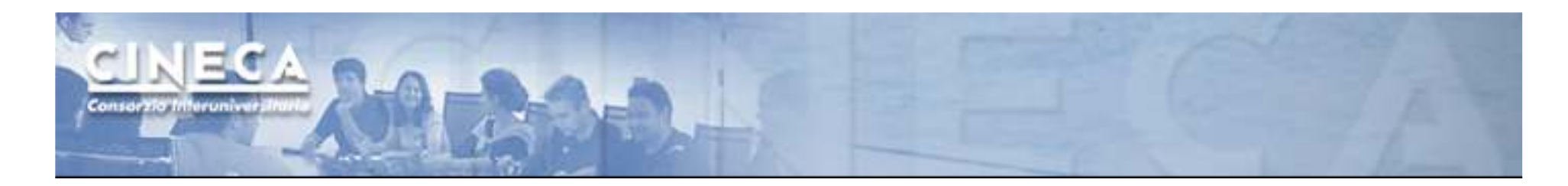

#### **Intracommunicators**

are used for communications within a single group

### **Intercommunicators**

are used for communications between two disjoint groups

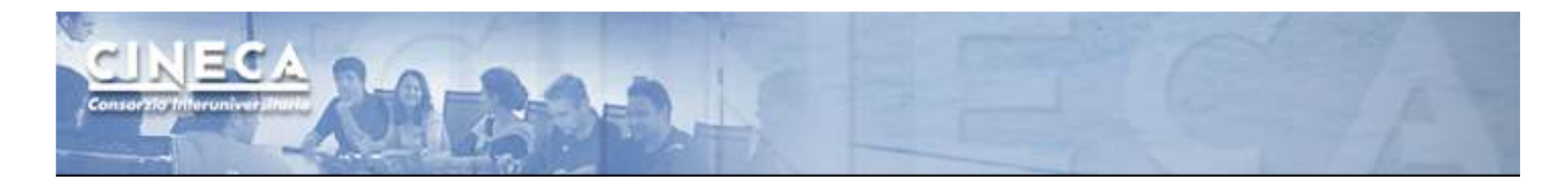

#### **Group management:**

- -All group operations are local
- -Groups are not initially associated with communicators
- Groups can only be used for message passing within a communicator
- We can access groups, construct groups, destroy groups<br>-<br>-<br>- Me can access groups, construct groups, destroy groups<br>21

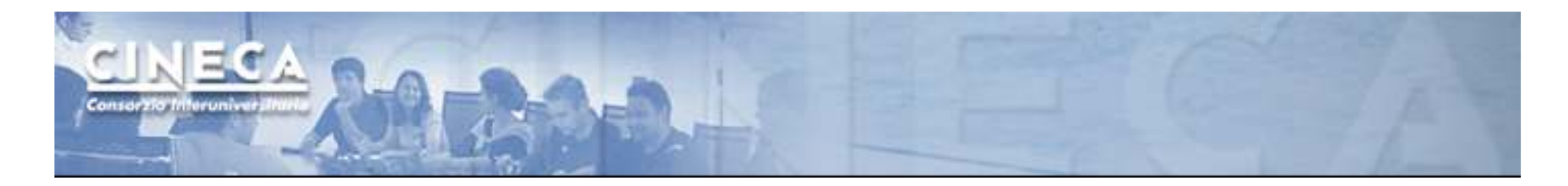

#### **Group accessors:**

 $\blacksquare$ **MPI\_GROUP\_SIZE**

This routine returns the number of processes in the group

#### $\blacksquare$ **MPI\_GROUP\_RANK**

This routine returns the rank of the calling process inside a given group

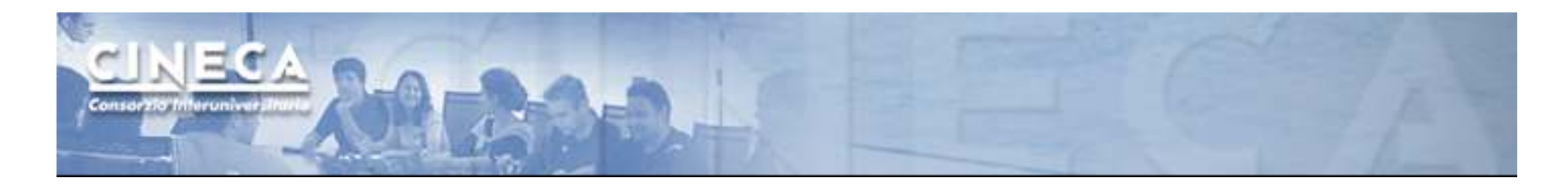

#### **Group constructors**

Group constructors are used to create new groups from existing ones (initially from the group associated with MPI\_COMM\_WORLD; you can use mpi\_comm\_group to get this).

Group creation is a local operation: no communication is needed

After the creation of a group, no communicator has been associated to this group, and hence no communication is possible within the new group

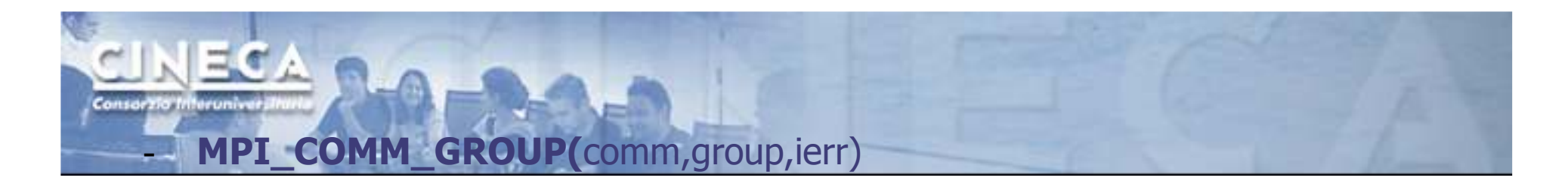

This routine returns the group associated with the communicator comm

**MPI\_GROUP\_UNION**(group\_a, group\_b, newgroup, ierr)

This returns the ensemble union of group\_a and group\_b

**MPI\_GROUP\_INTERSECTION**(group\_a, group\_b, newgroup, ierr)

This returns the ensemble intersection of group\_a and group\_b

**MPI\_GROUP\_DIFFERENCE**(group\_a, group\_b, newgroup, ierr)

This returns in newgroup all processes in group\_a that rare not in group\_b, ordered as in group\_a

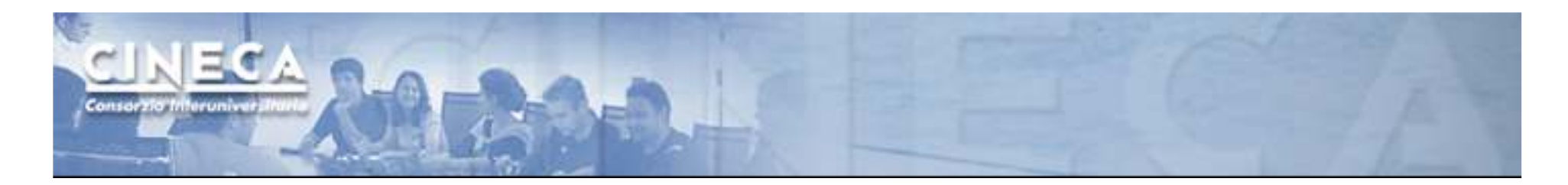

**MPI\_GROUP\_INCL**(group, n, ranks, newgroup, ierr)

This routine creates a new group that consists of all the n processes with ranks ranks[0]... ranks[n-1]

Example:

-

 $group = {a,b,c,d,e,f,g,h,i,j}$  $n = 5$ ranks =  ${0,3,8,6,2}$ 

 $newgroup = {a,d,i,g,c}$ 

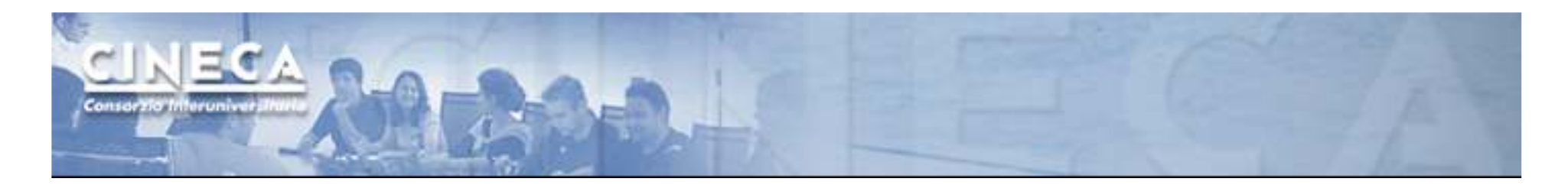

## **MPI\_GROUP\_EXCL**(group,n,ranks,newgroup,ierr)

This routine returns a newgroup that consists of all the processes in the group after removing processes with ranks: ranks[0]..ranks[n-1]

Example:

-

 $group = {a,b,c,d,e,f,g,h,i,j}$  $n = 5$ ranks =  ${0,3,8,6,2}$ 

 $newgroup = {b,e,f,h,j}$ 

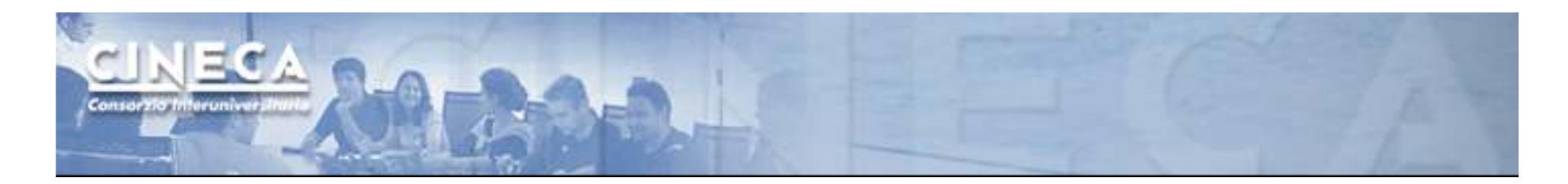

#### **Communicator management**

Communicator access operations are local, not requiring interprocess communication

Communicator constructors are collective and may require interprocess communications

We will cover in depth only intracommunicators, giving only some notions about intercommunicators.

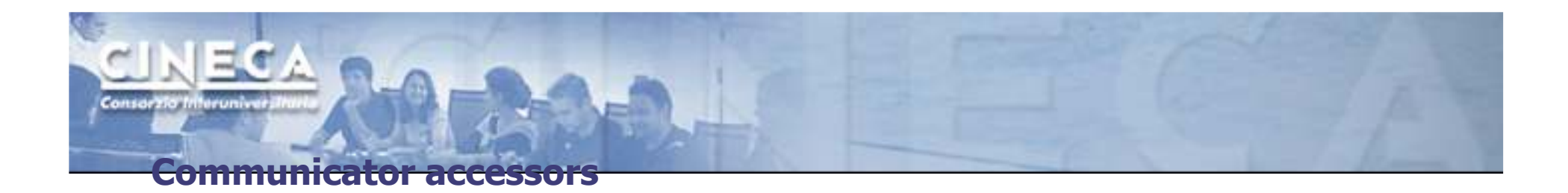

-**MPI\_COMM\_SIZE**(comm,size,ierr)

Returns the number of processes in the group associated with the comm

-**MPI\_COMM\_RANK**(comm,rank,ierr)

Returns the rank of the calling process within the group associated with the comm

- 
- 
- **MPI\_COMM\_COMPARE**(comm1,comm2,result,ierr)<br>Returns:<br>- MPI\_IDENT if comm1 and comm2 are the same handle<br>- MPI\_CONGRUENT if comm1 and comm2 have the same group attribute<br>- MPI\_SIMILAR if the groups associated with comm1 a
	-

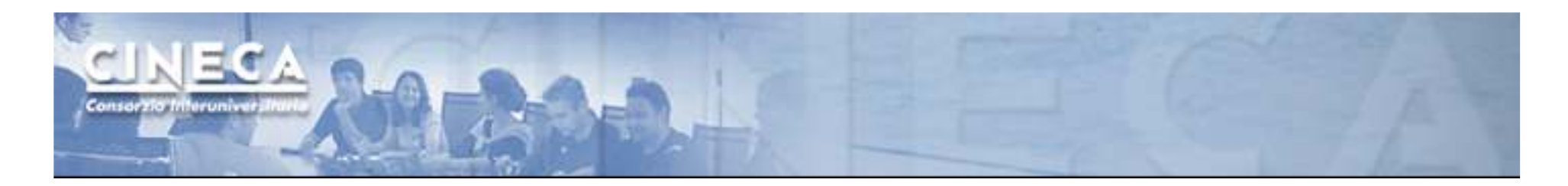

#### **Communicator constructors**

**MPI\_COMM\_DUP**(comm, newcomm,ierr)

This returns a communicator newcomm identical to the communicator comm

**MPI\_COMM\_CREATE**(comm, group, newcomm,ierr)

 This collective routine must be called by all the process involved in the group associated with comm. It returns a new communicator that is associated with the group. MPI\_COMM\_NULL is returned to processes not in the group.Note that group must be a subset of the group associated with comm!

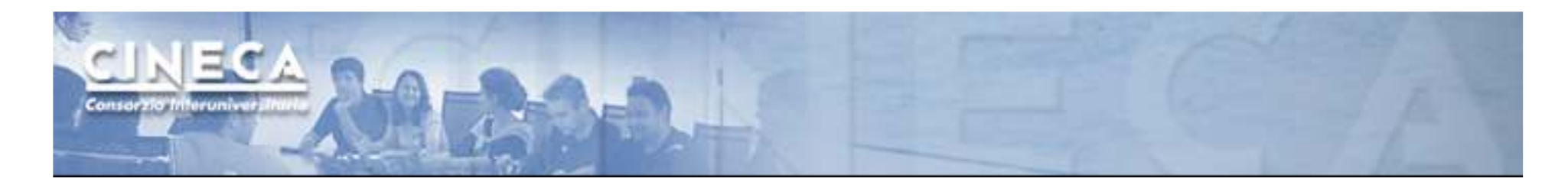

## **A practical example:**

```
CALL MPI_COMM_RANK (...)CALL MPI_COMM_SIZE (...)
```
CALL MPI\_COMM\_GROUP (MPI\_COMM\_WORLD,wgroup,ierr)

define something..

CALL MPI\_COMM\_GROUP\_EXCL(wgroup....., newgroup...)CALL MPI\_COMM\_CREATE(MPI\_COMM\_WORLD,newgroup,newcomm,ierr)

![](_page_30_Picture_0.jpeg)

- **MPI\_COMM\_SPLIT**(comm, color, key, newcomm, ierr)
- This routine creates as many new groups and communicators as there are distinct values of color.
- The rankings in the new groups are determined by the value of the key.
- MPI\_UNDEFINED is used as the color for processes to not be included in any of the new groups

 $\overline{\phantom{0}}$ 

![](_page_31_Picture_0.jpeg)

![](_page_31_Picture_50.jpeg)

Both process a and j are returned MPI\_COMM\_NULL 3 new groups are created

$$
\begin{array}{l}\n\{i, c, d\} \\
\{k, b, e, g, h\} \\
\{f\}\n\end{array}
$$

![](_page_32_Picture_0.jpeg)

MPI provides functions to manage and to create **groups** and **communicators**.

**MPI\_comm\_split**, for example, creates a communicator...

![](_page_32_Figure_3.jpeg)

![](_page_33_Picture_0.jpeg)

#### **Destructors**

The communicators and groups from a process' viewpoint are just handles. Like all handles, there is a limited number available: you could (in principle) run out!

- $\blacksquare$ **MPI\_GROUP\_FREE**(group, ierr)
- **MPI\_COMM\_FREE**(comm,ierr) -  $NIT\_COPIN\_TKL$  (COMM),  $|E|$  )<br>while the state of the state of the state of the state of the state of the state of the state of the state of the state of the state of the state of the state of the state of the state of the

![](_page_34_Picture_0.jpeg)

#### **Intercommunicators**

Intercommunicators are associated with 2 groups of disjoint processes.

Intercommunicators are associated with a remote group and a local group

- The target process (destination for send, source for receive) is its rank in the remote group.
- A communicator is either intra or inter, never both

![](_page_35_Picture_0.jpeg)

# MPI topologies

![](_page_36_Picture_0.jpeg)

## **Virtual topologies**

- Virtual topologies
- MPI supported topologies
- How to create a cartesian topology
- Cartesian mapping functions
- Cartesian partitioning

![](_page_37_Picture_0.jpeg)

## **Why a virtual topology can be useful?**

- Convenient process naming
- Naming scheme to fit the communication pattern
- Simplifies the writing of the code
- Can allow MPI to optimize communications

![](_page_38_Picture_0.jpeg)

## **How to use a virtual topology?**

- A new topology = a new communicator
- MPI provides some "mapping functions" to manage virtual topologies
- Mapping functions compute processor ranks, based on the topology name scheme

![](_page_39_Picture_0.jpeg)

## **Cartesian topology on a 2D torus**

![](_page_39_Figure_2.jpeg)

![](_page_40_Picture_0.jpeg)

## **MPI supports...**

## • Cartesian topologies

- •each process is connected to its neighbours in a virtual grid
- •Boundaries can be cyclic
- Processes can be identified by cartesian coords
- Graph topologies

![](_page_41_Picture_0.jpeg)

## **MPI\_Cart\_Create**

```
MPI_Comm vu;
int dim[2], period[2], reorder;dim[0]=4; dim[1]=3;

period[0]=TRUE; period[1]=FALSE;reorder=TRUE;
```
MPI\_Cart\_create(MPI\_COMM\_WORLD,2,dim,period,reorder,&vu)

![](_page_42_Picture_0.jpeg)

## **Useful functions**

![](_page_42_Figure_2.jpeg)

Moving upwards, downwords, leftside, rightside...

**MPI\_Cart \_shift**

![](_page_43_Picture_0.jpeg)

```
#include<mpi.h>
int main(int argc, char *argv[]) {int rank;
MPI_Comm vu;
int dim[2],period[2],reorder;int coord[2],id;
MPI_Init(&argc, &argv);
MPI_Comm_rank(MPI_COMM_WORLD,&rank);dim[0] = 4; dim[1] = 3;

period[0]=TRUE; period[1]=FALSE;reorder=TRUE;
MPI_Cart_create(MPI_COMM_WORLD,2,dim,period,reorder,&vu);
if(rank==5){
MPI_Cart_coords(vu,rank,2,coord);
printf("P:%d My coordinates are %d %d\n",rank,coord[0],coord[1]);}
if(rank==0){
coord[0]=3; coord[1]=1;
MPI_Cart_rank(vu,coord,&id);
printf("The processor at position (%d, %d) hasrank \%d\n\cdot", coord[0], coord[1], id);
```
![](_page_44_Picture_0.jpeg)

## **MPI\_Cart\_shift**

• It doesn't shift data actually: it returns the correct ranks for a shift that are the used in the current communication call. that can be used in the subsequent communication call

• Arguments:

- •Direction: in which direction the shift should be made
- $\bullet$ disp: length of the shift
- •rank source: where the calling process should receive a message from during the shift
- •rank dest: where the calling process should send a message to during the shift

![](_page_45_Picture_0.jpeg)

![](_page_45_Figure_1.jpeg)

![](_page_46_Picture_0.jpeg)

## **Cartesian partitioning**

- Often we want to do an operation on only a part of an existing<br>sertesian tenalesy: cartesian topology
- Cut a grid up into "slices"
- A new communicator (i.e. a new cart. topology) is produced for each slide
- Each slice can perform its own collective communications

![](_page_47_Picture_0.jpeg)

![](_page_47_Figure_1.jpeg)

 $(b)$ 

int MPI\_Cart\_sub(MPI\_Comm comm, int \*remain\_dims,MPI\_Comm \*newcomm)

www.cineca.it

![](_page_48_Picture_0.jpeg)

# MPI derived datatypes

![](_page_49_Picture_0.jpeg)

## **We start from here...**

![](_page_49_Picture_10.jpeg)

![](_page_50_Picture_0.jpeg)

## **MPI derived datatypes**

Constructed from existing types

Used in MPI communications to transfer high-level, extensive data entities

## Examples:

- Sub arrays of "natural" array memory striding (row and columns..)
- C structures and Fortran common blocks
- Large set of general variables

Alternative to repeated sends of basic types

Slow, clumsy and error prone

![](_page_51_Picture_0.jpeg)

## **Life cycle of a derived datatype**

![](_page_51_Figure_2.jpeg)

![](_page_52_Picture_0.jpeg)

• A datatype is specified by its type map, like a stencil laid over memory.

• Displacements are offsets in bytes from the starting memory address of the desidered data

• MPI provides tools (MPI\_data\_extent) that can be used to get the<br>cine (in butas) of dataturess size (in bytes) of datatypes

![](_page_53_Picture_0.jpeg)

## **Contiguous datatypes (Fortran)**

```
PROGRAM contiguous
C Run with four processesINCLUDE 'mpif.h'
INTEGER err, rank, size
integer status(MPI_STATUS_SIZE)integer x,y,z
common/point/x,y,zinteger ptype
CALL MPI_INIT(err)
CALL MPI_COMM_RANK(MPI_COMM_WORLD,rank,err)
CALL MPI_COMM_SIZE(MPI_COMM_WORLD,size,err)www.cineca.it
CALL MPI_TYPE_CONTIGUOUS(3,MPI_INTEGER,ptype,err)call MPI TYPE COMMIT(ptype.err)
      print *,rank,size
if(rank.eq.3) thenx=15
y=23
z=6
CALL MPI_SEND(x,1,ptype,1,30,MPI_COMM_WORLD,err)else if(rank.eq.1)then
CALL MPI_RECV(x,1,ptype,3,30,MPI_COMM_WORLD,status,err)print *,'P:',rank,' coords are ',x,y,zend if
CALL MPI_FINALIZE(err)END
```
![](_page_54_Picture_0.jpeg)

## **Contiguous datatypes (C)**

```
#include <stdio.h>#include<mpi.h>
/* Run with four processes */
int main(int argc, char *argv[]){int rank;
MPI_Status status;struct {int x;
int y;
int z;
} point;
MPI_Datatype ptype;
MPI_Init(&argc,&argv);
MPI_Comm_rank(MPI_COMM_WORLD,&rank);
MPI_Type_contiguous(3,MPI_INT,&ptype);MPI_Type_commit(&ptype);if(rank==3){

point.x=15; point.y=23; point.z=6;
MPI_Send(&point,1,ptype,1,52,MPI_COMM_WORLD);} else if(rank==1) {
MPI_Recv(&point,1,ptype,3,52,MPI_COMM_WORLD,&status);printf("P:%d received coords are (%d,%d,%d)\n",rank,point.x,point.y,point.z);}
```
 ${\bf www.cineca}$ italize();

![](_page_55_Picture_0.jpeg)

## **Vector datatypes**

![](_page_55_Figure_2.jpeg)

![](_page_55_Figure_3.jpeg)

![](_page_56_Picture_0.jpeg)

```
PROGRAM vector
C Run with four processesINCLUDE 'mpif.h'
INTEGER err, rank, size
integer status(MPI_STATUS_SIZE)real x(4,8)
integer rowtype
CALL MPI_INIT(err)
CALL MPI_COMM_RANK(MPI_COMM_WORLD,rank,err)
CALL MPI_COMM_SIZE(MPI_COMM_WORLD,size,err)
call MPI_TYPE_VECTOR(8,1,4,MPI_REAL,rowtype,err)call MPI_TYPE_COMMIT(rowtype,err)if(rank.eq.3) thendo i=1,4
do j=1,8
x(i,j)=10.0**i+jend do
enddo
call MPI_SEND(x(2,1),1,rowtype,1,30,MPI_COMM_WORLD,err)else if(rank.eq.1)then
call MPI_RECV(x(4,1),1,rowtype,3,30,MPI_COMM_WORLD,status,err)print *,'P:',rank,' the 4th row of x is'do i=1,8
print*,x(4,i)end do
end if
CALL MPI_FINALIZE(ierr)END
```
![](_page_56_Figure_2.jpeg)

Vector datatypes example (Fortran)

![](_page_57_Picture_0.jpeg)

```
#include \leqmpi.h>

#include <math.h>
#include <stdio.h>
int main(int argc, char *argv[]) {int rank, i, j;

MPI_Status status;double x[4][8];

MPI_Datatype coltype;
MPI_Init(&argc, &argv);
MPI_Comm_rank(MPI_COMM_WORLD,&rank);
MPI_Type_vector(4,1,8,MPI_DOUBLE,&coltype);MPI_Type_commit(&coltype);if(rank==3)
for(i=0;i<4;++i)
for(j=0;j<8;++j)
x[i][j]=pow(10.0,i+1)+j;
MPI_Send(&x[0][7],1,coltype,1,52,MPI_COMM_WORLD);} else if(rank==1) {
MPI_Recv(&x[0][2],1,coltype,3,52,MPI_COMM_WORLD,&status);for(i=0; i<4; ++i)
printf("P:%d my x[%d][2]=%1f\n",rank,i,x[i][2]);}
MPI_Finalize();
```
Vector datatypes example (C)

![](_page_57_Figure_3.jpeg)

www.cineca.it}

![](_page_58_Picture_0.jpeg)

## **Structured datatypes**

int MPI\_Type\_struct( int count,

 int \*array\_of\_blocklengths, MPI\_Aint \*array\_of\_displs, MPI\_datatype \*array\_of types, MPI\_datatype \*newtype)

![](_page_58_Figure_4.jpeg)

![](_page_59_Picture_0.jpeg)

## Practical info

Yes, ok, but how can I write the right functions?

## **http://www.mpi-forum.org/docs/mpi-2.2**

![](_page_60_Picture_0.jpeg)

![](_page_60_Picture_8.jpeg)

![](_page_61_Picture_0.jpeg)

From C bindings to Fortran bindings

-In Fortran all function are transformed in subroutines and they don't return a type

-All functions have an addictional argument (ierror) of type integer

-All MPI datatypes in Fortran are defined as integers

![](_page_61_Picture_21.jpeg)

![](_page_62_Picture_0.jpeg)

Now we can seriously start to work...

![](_page_62_Picture_2.jpeg)

BLD010844 [RF] @ www.visualphotos.com

www.cineca.it